# Computer Graphics

Color

**Philipp Slusallek** 

## Color Representation

#### Physics: No notion of "color"

- Light is simply a distribution of photons with different frequencies
- Specified as the "spectrum" of light
- No notion of "white", "saturation", "opposing color", etc.

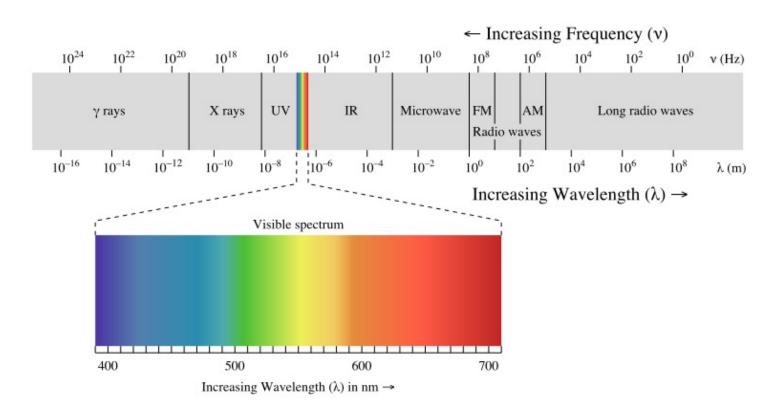

## Eye as a Sensor

- Human color perception
  - Cones in retina: 3 different types
  - Light spectrum is mapped to 3 different signal channels
- Relative sensitivity of cones for different wavelengths
  - Long (L, yellow/red), Medium (M, green), and Short (S, blue)

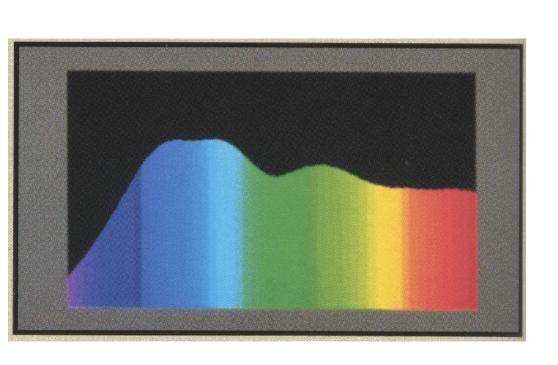

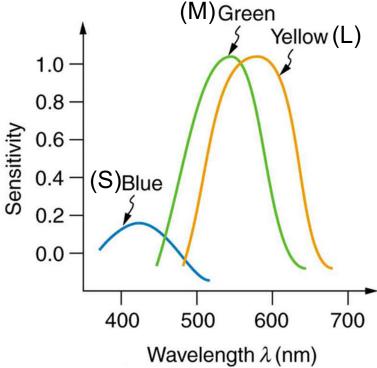

## **Color Perception**

- Tri-chromacy (humans, monkeys)
  - Red, green, blue
  - Color-blindness (most often red-green)
- Di-chromacy (dogs, cats)
  - Yellow & blue-violet
  - Green, orange, red indistinguishable
- Tetra-chromacy (some birds, reptiles)
- Penta-chromacy (some insects, pigeons)

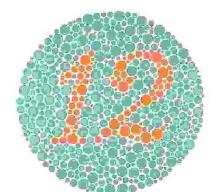

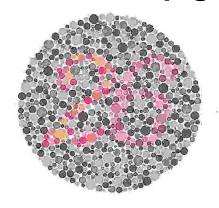

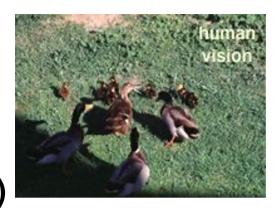

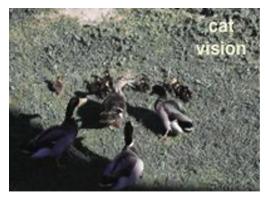

www.lam.mus.ca.us/cats/color/

www.colorcube.com/illusions/clrblnd.html

## Tristimulus Color Representation

#### Observation

- Any test color (left-hand side test source) can be matched using 3 linear independent reference *primary colors* (right-hand side)
- May require "negative" contribution of primary colors
   ⇔ positive contribution to test color
- "Matching curves" describe values for a certain set of primaries to match a mono-chromatic spectral test color with a given intensity

### Main results of key Color Matching Experiments

- Color perception forms a linear 3-D vector space
- Superposition holds: Mixing two colors == mixing primaries

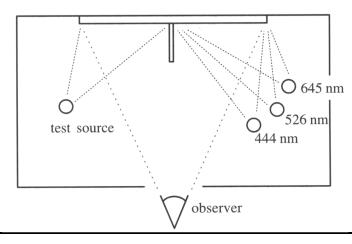

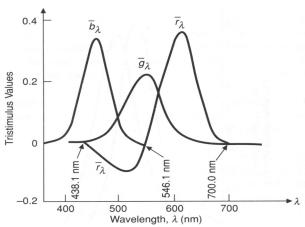

## Standard Color Space CIE-XYZ

### CIE color matching experiments

- First experiment [Guild and Wright, 1931]
  - Group of ~12 people with "normal" color vision (from London area)
  - 2-degree visual field (fovea only)
- Other experiment in 1964
  - Group of ~50 people (with foreigners)
  - 10-degree visual field
  - More appropriate for larger field of view, but rarely used

#### Definition of the CIE-XYZ color space

- CIE: Transformation to a set of virtual primaries
  - Transform in 3D color space, with virtual primaries as new basis
- Goals:
  - Abstract from concrete primaries used in an experiment
  - All matching functions should be positive (all colors in one 3D octant)
  - One primary should be roughly proportionally to light intensity

# Standard Color Space CIE-XYZ

### Standardized imaginary primaries CIE XYZ (1931)

- Imaginary primaries "more saturated" than monochromatic lights
  - Together can match all physically realizable color stimuli
- Defined via spectral matching fct. for virtual CIE XYZ primaries
  - Virtual red (X), green (Y), blue (Z)
- Y is roughly equivalent to luminance
  - Shape similar to luminous efficiency function  $V(\lambda)$
- Monochromatic spectral colors form a curve in 3D XYZ-space
  - Colors: positive mix of monochromatic light ⇒ within the curve
  - "Colors" beyond visible limits ignored since not perceptible

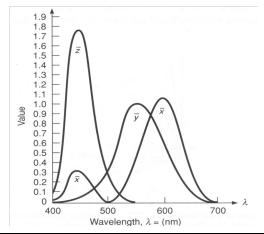

$$X = K_m \int L(\lambda) \bar{x}(\lambda) d\lambda$$
$$Y = K_m \int L(\lambda) \bar{y}(\lambda) d\lambda$$
$$Z = K_m \int L(\lambda) \bar{z}(\lambda) d\lambda$$

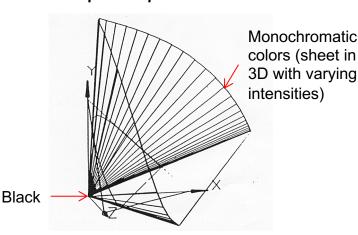

# CIE xy Chromaticity Diagram

#### Concentrate on color, not light intensity

Relative coordinates: projection on X+Y+Z = 1 plane (normalize)

$$x = \frac{X}{X + Y + Z}$$
$$y = \frac{Y}{X + Y + Z}$$
$$z = 1 - x - y$$

- Chromaticity diagram
  - 2D plot over x and y
  - 2D points called "color locations"

#### Locations of interest

- Pure spectral colors (red outline)
- Purple line: interpolate red & violet
- White point: ~(1/3, 1/3)
  - Device dependent / eye adaptation
- Black-body curve
- Gamut: Primaries of HW devices only allow for subset

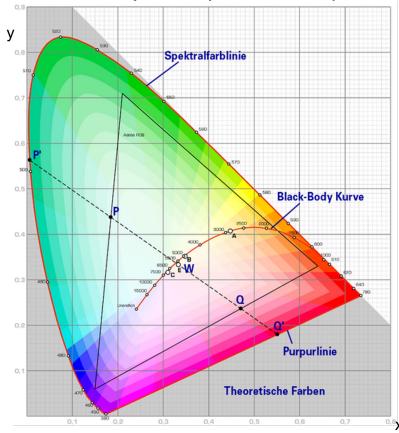

# **CIE Chromaticity Diagram**

### Specifying colors

- Saturation: relative distance between pure color and white point
- Complementary colors: on other side of white point

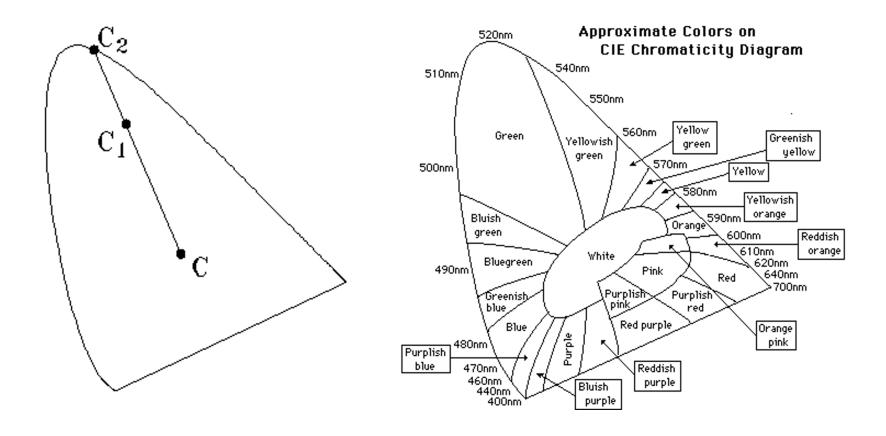

### Color Gamut

#### Color gamut

Set of representable colors

#### CIE XYZ gamut

Device-independent

#### Device color gamut

- Set of color location reproducible on a device (typically a triangle)
- Linear combinations of primary colors of the device (w/ additive mixture)

### RGB space gamut

- Device (monitor/projector) dependent (!!!)
  - Choice of primaries used (lamps, LEDs)
  - Weighting/intensity of primaries (filters)
- White-point/temperature adjustment
  - Moves white point and thus all other colors within the gamut

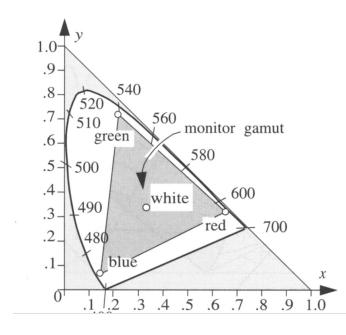

### Printer Color Gamut

- Complex for printer due to subtractive color mixing
- Complex interactions between printed colors
- Depends on colors, printing technology, paper, ...

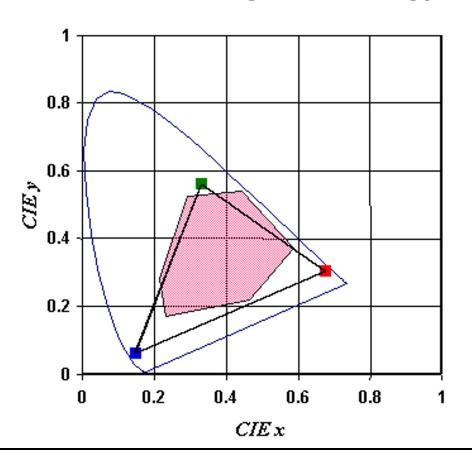

### Different Color Gamuts

### Gamut compression/mapping

- What to do if colors lie outside of the printable area?
  - Scaling, clamping, other non-linear mappings
- Each device should replace its out-of-gamut colors with the nearest approximate achievable colors
- Possible significant color distortions in a printed → scanned → displayed image
- See color management later

## Different Color Gamuts

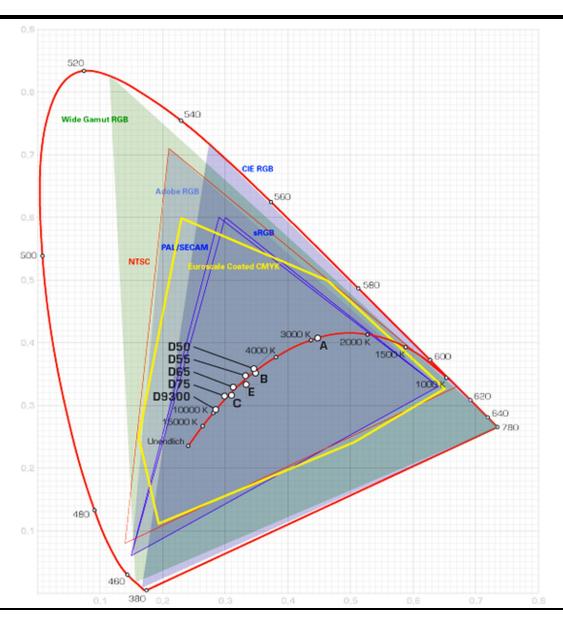

## **Color Temperature**

### Theoretical light source: A black body radiator

- Perfect emitter: whole energy emitted by thermal excitation only
- Fixed frequency spectrum independent of material (Planck's law)
- Spectrum can be converted into CIE-xy color location
  - Normalizing the spectrum (at 550 nm)
  - Energy relatively shifts from longer (reddish) toward shorter wavelengths (blueish) as the temperature increases
- Allows for white point specification through temperatures

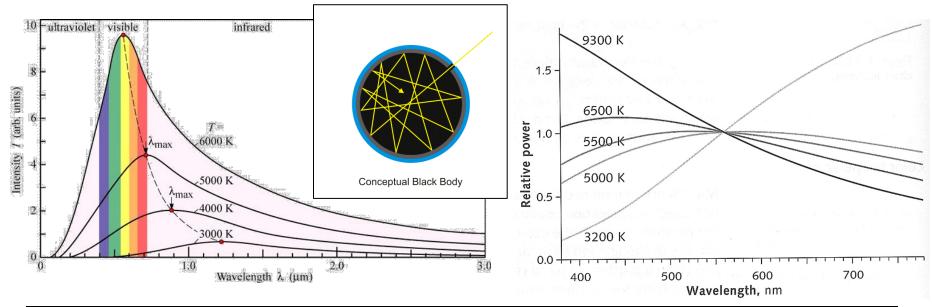

### **CIE Standard Illuminants**

### Properties of illuminant (light sources)

- Important in many applications
- Scenes look different under different (real or virtual) illumination

#### Set of standardized light sources

- Illuminant A incandescent lighting conditions with a color temperature of about 2856°K
- Illuminant B direct sunlight at about 4874°K
- Illuminant C indirect sunlight at about 6774°K
- Illuminants D50 and D65 different daylight conditions at color temperatures 5000°K and 6500°K, respectively

#### Practical use

- Spectral data of CIE standard illuminants available on the web
- Frequently used in the CG applications to compare against welldefined real-world lighting conditions

## Color and Linear Operations

- Additive color blending is a linear operation
  - Can represent the operations as a matrix
- Calculating primary components of a color
  - Measure the spectral distribution (e.g., sample every 5-10 nm)
  - Projecting from mD to 3D using matching curves (loss of information, reverse mapping is not unique!)

$$\begin{bmatrix} X \\ Y \\ Z \end{bmatrix} = \mathbf{PL} = \begin{bmatrix} \bar{x}(\lambda) \\ \bar{y}(\lambda) \\ \bar{z}(\lambda) \end{bmatrix} L_e(\lambda) = \begin{bmatrix} [x_1, x_2, x_3, \dots, x_m] \\ [y_1, y_2, y_3, \dots, y_m] \\ [z_1, z_2, z_3, \dots, z_m] \end{bmatrix} \begin{bmatrix} l_1 \\ l_2 \\ \vdots \\ l_m \end{bmatrix}$$

$$3 \times m$$

$$m \times 1$$

Transformation between color spaces

$$\begin{bmatrix} X \\ Y \\ Z \end{bmatrix} = M \begin{bmatrix} R \\ G \\ B \end{bmatrix} = \begin{bmatrix} X_r & X_g & X_b \\ Y_r & Y_g & Y_b \\ Z_r & Z_g & Z_b \end{bmatrix} \begin{bmatrix} R \\ G \\ B \end{bmatrix}$$

### **Color Transformations**

### Computing the transformation matrix M

- Given (e.g., from monitor manufacturer or measured)
  - Primary colors  $(x_r, y_r)$ ,  $(x_g, y_g)$ ,  $(x_b, y_b)$
  - White point  $(x_w, y_w)$  for given color temperature (R=G=B=1)
- Setting

$$z_r = 1 - x_r - y_r$$

$$C_r = X_r + Y_r + Z_r$$

$$x_r = \frac{X_r}{X_r + Y_r + Z_r} = \frac{X_r}{C_r} \rightarrow X_r = x_r C_r$$

- Analogous for  $x_g$ ,  $x_b$
- R,G,B are factors modulating the primaries  $(X_{rgb}, Y_{rgb}, Z_{rgb})$

$$M = \begin{bmatrix} X_r & X_g & X_b \\ Y_r & Y_g & Y_b \\ Z_r & Z_g & Z_b \end{bmatrix} = \begin{bmatrix} x_r C_r & x_g C_g & x_b C_b \\ y_r C_r & y_g C_g & y_b C_b \\ z_r C_r & z_g C_g & z_b C_b \end{bmatrix}$$

## Color Transformations (Cont.)

- Computing the constants  $C_r$ ,  $C_g$ ,  $C_b$ 
  - Per definition the white point is given as (R, G, B) = (1, 1, 1)
    - $(X_w, Y_w, Z_w) = M * (1,1,1)$

$$\begin{bmatrix} X_w \\ Y_w \\ Z_w \end{bmatrix} = \begin{bmatrix} x_r C_r & x_g C_g & x_b C_b \\ y_r C_r & y_g C_g & y_b C_b \\ (1 - x_r - y_r) C_r & (1 - x_g - y_g) C_g & (1 - x_b - y_b) C_b \end{bmatrix} \begin{bmatrix} 1 \\ 1 \\ 1 \end{bmatrix}$$

- $-(X_w, Y_w, Z_w)$  can be computed from  $(x_x, y_x)$ 
  - Unspecified brightness
  - Use the normalization constant  $Y_w = 1$
- Can now compute conversion between any two linear color spaces of different devices by intermediate mapping to CIE XYZ
  - May result in out of gamut colors and require gamut mapping!

## Geometric Interpretation

- RGB embedded in XYZ space
- Basis change bet. RGB spaces
- Possibly need to handle out-of-gamut colors
- Changes of color temperature/ white point
  - Cannot change color locations of primaries (defined by material)
    - → Changing intensities of primaries
  - Scales the length of the basis vectors
  - Moves the tip of the cube
  - And thus, the entire interior

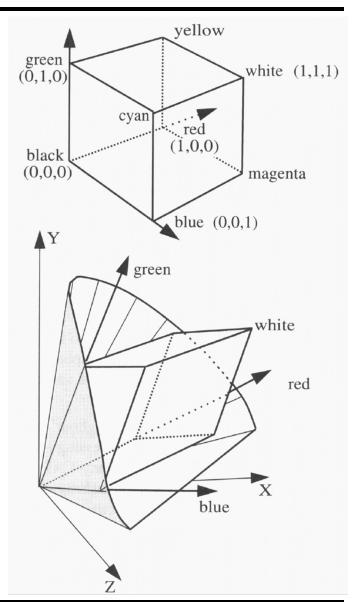

### RGB Color Model

#### RGB:

- Simplest model for computer graphics
  - Defined by primary colors of the device
- Natural for devices additively mixing colors (e.g., monitors)
- Device dependent (!!!), due to different choices of primaries
  - Most display applications still do not correct for it!!!!
- Many image formats do not allow color space to be specified

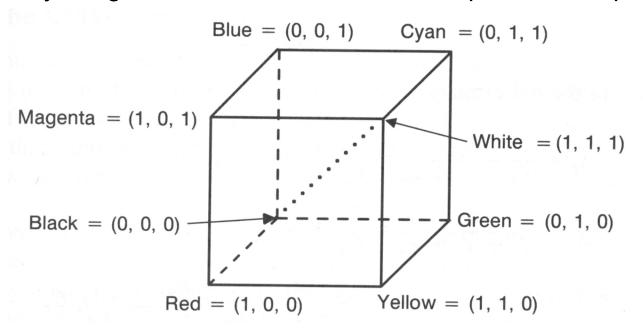

## sRGB Color Space

#### Standardized RGB color space

- RGB for standardized primaries and white point (and gamma)
- Specification of default CIE-XYZ values for monitors

• Red: 0.6400, 0.3300

• Green: 0.3000, 0.6000

• Blue: 0.1500, 0.0600

• White: 0.3127, 0.3290 (D65)

• Gamma: 2.2

- Same values as HDTV and digital video (ITU-R 709)
- http://www.color.org

#### Utilization:

- sRGB is a standard replacement profile of Int. Color Consortium
- Assume all image data without ICC profile implicitly lie in sRGB

Generating: ICC-Profile or writing sRGB

Reading/output: using ICC-Profile or assume sRGB

### ITU Rec.-2020 / BT-2020

#### Standardization of 4K and 8K video format

- Resolution, frequency, digital representation
- Color gamut, gamma

### Specification of default CIE-xy values (Wide Gamut)

Primaries are monocromatic!

- Red: 0.708, 0.292

- Green: 0.170, 0.797

- Blue: 0.131, 0.046

- White: 0.3127, 0.3290 (D65)

 Gamma similar to sRGB but more accurate depending on bitdepth

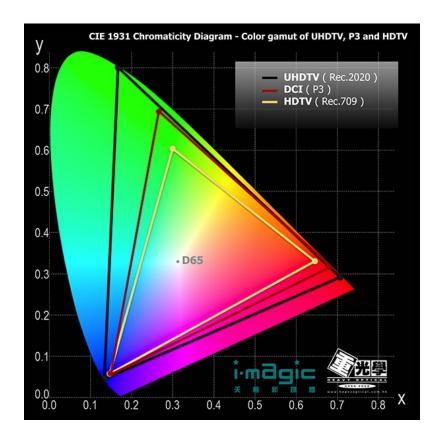

### **HSV/HSB** Model

### HSV/HSB (Hue, Saturation, Value/Brightness)

- Motivated from artistic use and intuitive color definition (vs. RGB)
  - H is equivalent to tone
  - S is equivalent to saturation (H undefined for S == 0)
  - V/B is equivalent to the gray value
- Pure tones for S == 1 and V == 1
- Intuitive model for color blending
- Builds on RGB

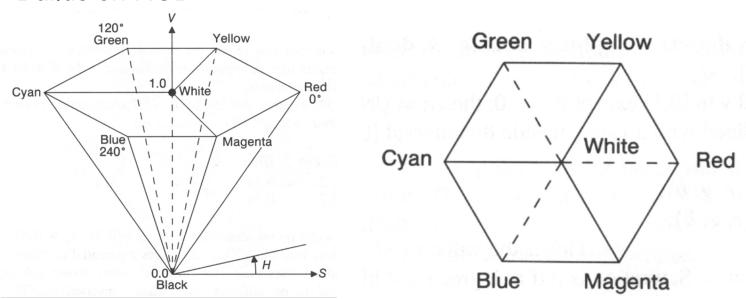

### **HLS Model**

### HLS (Hue, Lightness, Saturation)

- Similar to HSV/HSB
- Slightly less intuitive

#### Many other color models

- TekHVC
  - Developed by Tektronix
  - Perceptually uniform color space
- Video-processing
  - Y', B-Y, R-Y
  - Y'IQ
  - Y'PrPb
  - Y'CrCb
- Non-linear color spaces

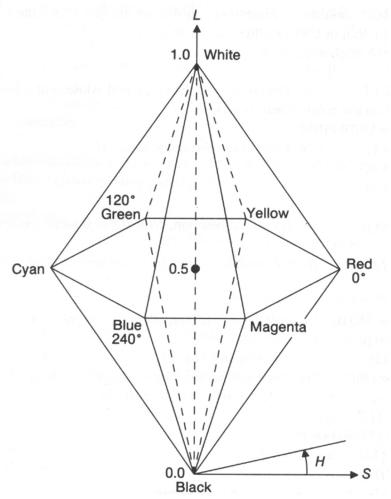

### Color Model: In Practice

### Interpolation (shading, anti-aliasing, blending)

- RGB:0.5 red + 0.5 green = dark yellow 0.5\*(1,0,0) + 0.5\*(0,1,0) = (0.5,0.5,0)
- HSV: 0.5 red + 0.5 green = pure yellow  $0.5*(0^{\circ},1,1) + 0.5*(120^{\circ},1,1) = (60^{\circ},1,1)$

#### Interpretation

- Interpolation in RGB
  - Physical interpretation: linear mapping → interpolation in XYZ space
- Interpolation in HSV
  - Intuitive color interpretation: "yellow lies between red and green"

### Color Differences

Distance threshold until perceptible color difference

Very inhomogeneous ⇒ alternate transformations
 CIE-xy (1931)
 CIE-uv (1960)
 CIE-u'v' (1976)

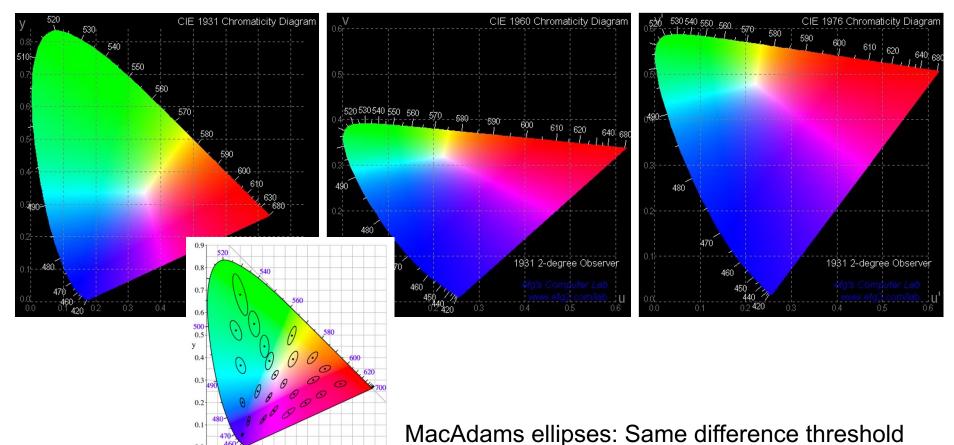

# L\*u\*v\* / L\*a\*b\*- Color Spaces

- CIE-XYZ is perceptually non-uniform
  - Same perceived differences lead to very inhomogeneous differences of xy (purples tightly packed, greens stretched out)
- L\*u\*v\* / L\*a\*b\* are device-independent color spaces
- Computing difference between colors
  - Transform colors to uniform color space (similarly to gamma)
  - Measure color difference there

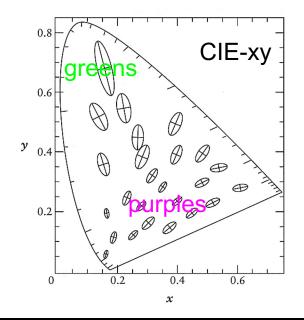

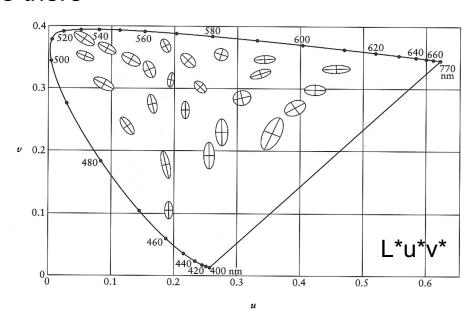

## L\*u\*v\* / L\*a\*b\*- Color Spaces

#### Transformation:

- Converting to XYZ (Y incidental luminance)
- Non-linear transformation on Y (Y<sub>n</sub> is Y of the white point)

$$L^* = \begin{cases} Y/Y_n \ge 0.008856 & 116(Y/Y_n)^{1/3} - 16 \\ Y/Y_n < 0.008856 & 903.3(Y/Y_n) \end{cases}$$
$$L^* \in \{0, ..., 100\}$$

Transformation of color differences

$$u' = 4X/(X + 15Y + 3Z)$$

$$v' = 9Y/(X + 15Y + 3Z)$$

$$u^* = 13L * (u' - u'_n)$$

$$v^* = 13L * (v' - v'_n)$$

$$a^* = 500L * [f(X/X_n) - f(Y/Y_n)]$$

$$b^* = 500L * [f(Y/Y_n) - f(Z/Z_n)]$$

$$f(x) = \begin{cases} x \ge 0.008856 & x^{1/3} \\ x < 0.008856 & 7.787x + 16/116 \end{cases}$$

Limited applicability to HDR

# "Subtractive" Color Blending

Corresponds to stacked color filters

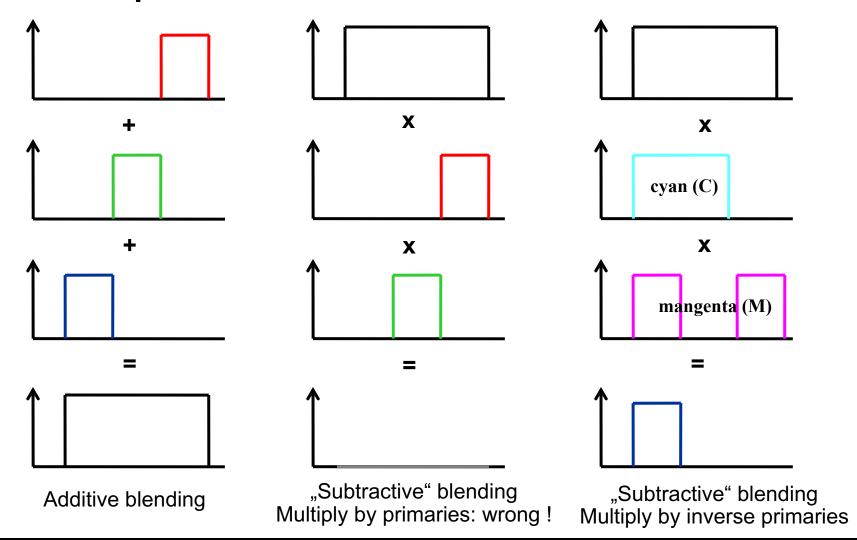

# "Subtractive" Color Blending

- Primarily used for printers
- CMYK (Cyan, Magenta, Yellow, Black)
  - In theory:
    - (C, M, Y) = 1 (R, G, B) // Hence "subtractive" color space
    - K = min(C, M, Y) // Black (B already used for blue!)
    - (C, M, Y, K) = (C-K, M-K, Y-K, K)
  - In practice: profoundly non-linear transformation
    - Other primary colors
    - Interaction of the color pigments among each other during printing
    - Covering and blending between semitransparent layers
    - Etc, etc...

#### Subtractive primary colors:

- Product of all primary colors must be black
- Any number of colors (CMY, CMYK, 6-color-print, etc...)
- It does not need to obtain (CMY) = 1 (RGB)

### Gamma

#### Display-Gamma

- Intensity I of electron beam in CRT monitors is non-linear with respect to the applied voltage U
- Best described as power law: L =  $U^{\gamma}$
- Gamma-Factor  $\gamma$  = ~ 2.5 due to physics of CRT monitor (e-beam)
- For compatibility also in other displays (LCD, OLED, etc.)

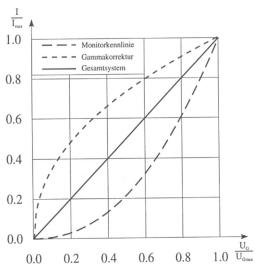

#### Gamma correction

- Pre-correct values with inverse to achieve a linear curve overall
- Quantization loss if value represented with <12 bits</li>
  - Hardly ever implemented this way in apps and HW

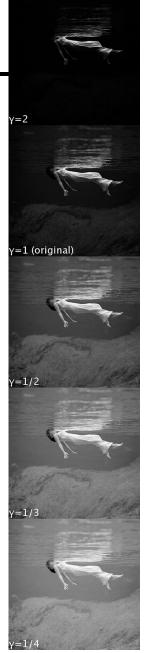

## Gamma Testing Chart

- Gamma of monitors not always correct
- Testing:
  - 50% intensity should give 50% grey (half black-white)
  - Match actual gray with true black/white average  $\rightarrow \gamma$

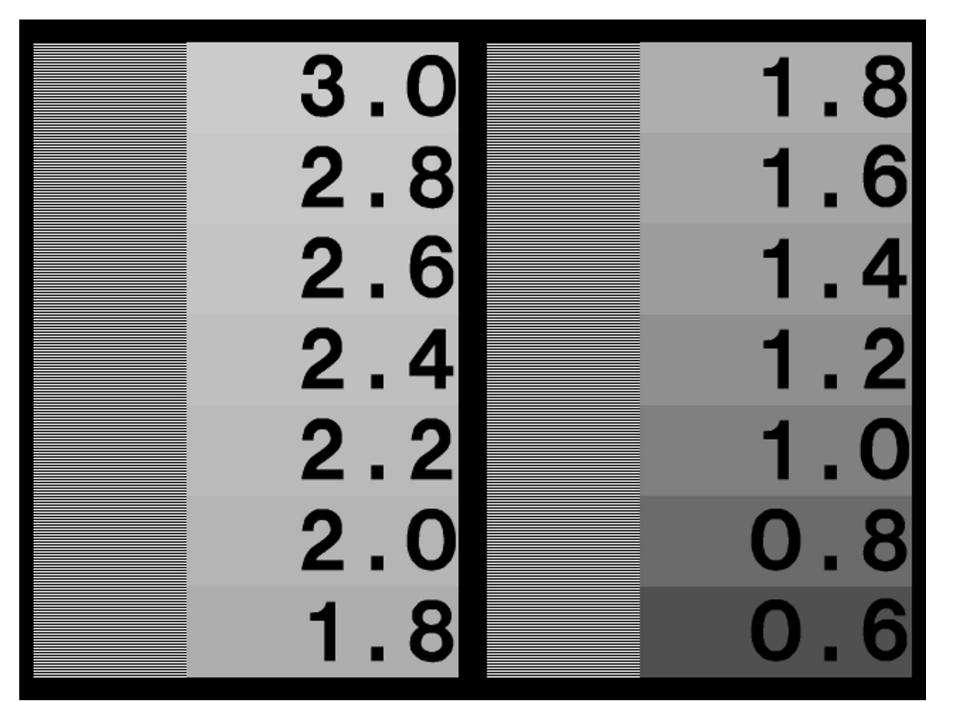

### **Gamma Correction**

#### Problem:

 Non-linear operator: RGB components not uniformly scaled by a constant factor ⇒ strong color corruptions

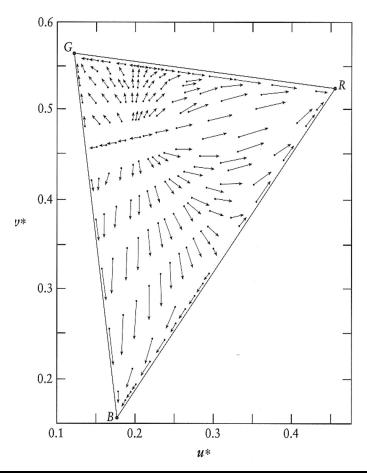

Shifts in reproduced chromaticities resulting from uncompensated gamma of 1.273 (such a gamma is desirable to compensate the contrast lowering in the dim surround).

### Gamma

#### Camera-gamma

- Old cameras (electron tube) also had a gamma
- Essentially the inverse of the monitor gamma
   (due to physics) → Display did correct for the camera
- For better brightness perception in dark environments cameras are typically corrected to gamma of 1/2.2 for a total gamma of ~1.13

### "Human-gamma"

- Human brightness perception exhibits a log response
- Roughly follows a gamma of ~1/3 (formula) to ~0.45
- Old cameras encoded light in a roughly perceptually uniform way
  - Optimal for compression and transmission
- New cameras generate the same output for *compatibility* reasons (!)

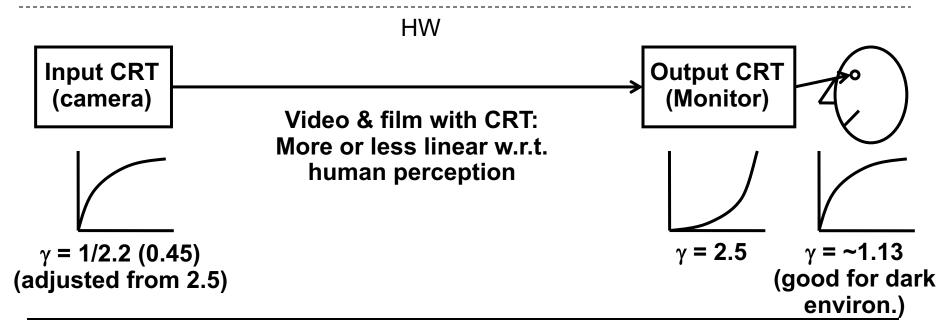

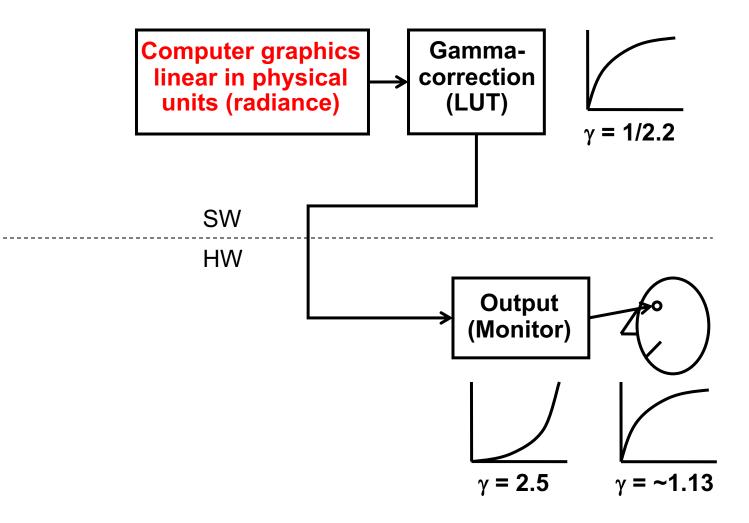

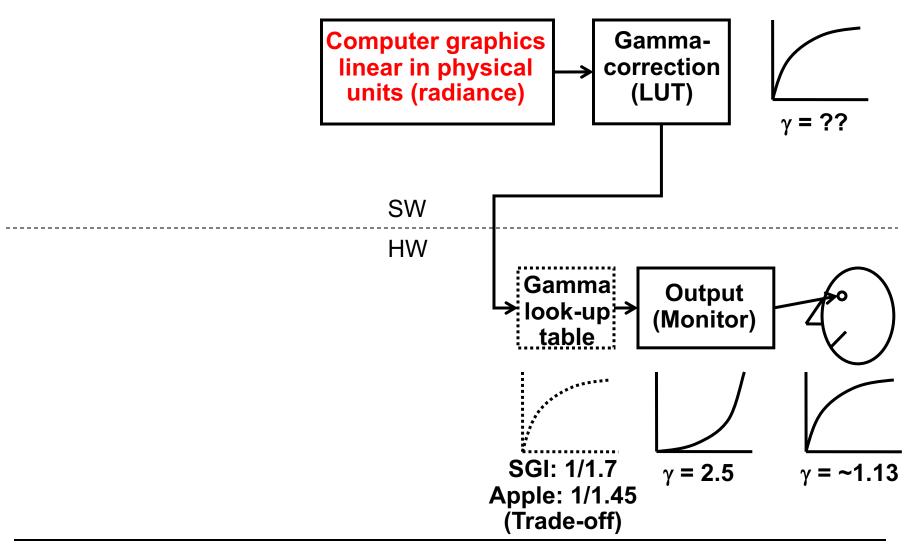

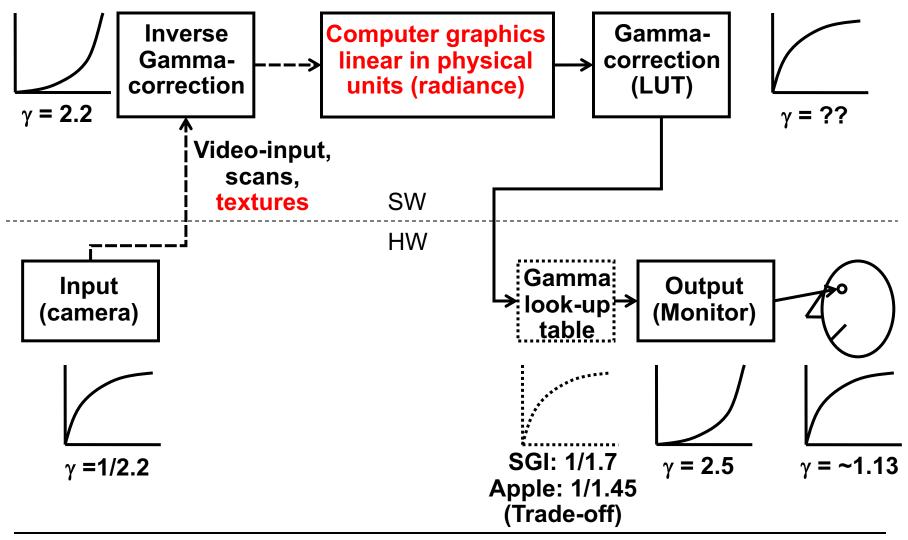

#### Problems

- Color coordinate system often unknown
  - No support in image formats
  - Assume sRGB!
- Multiple color-space transformations
  - Loosing accuracy through quantization
    - Unless floats or many bits are used
- Gamma-correction depends on application
  - Non-linear:
    - Video-/image editing (but not all operations!)
  - Linear:
    - Image syntheses, interpolation, color blending, rendering, ...

### **ICC** Profiles

#### International Color Consortium

- Standardized specification of color spaces
- Profile Connection Space (PCS) intermediate, device-independent color space (CIELAB and CIEXYZ supported)
- ColorDevice #1 → PCS → ColorDevice #2

#### ICC profile

- A file with data describing the color characteristics of a device (such as a scanner, printer, monitor) or an image
- Simple matrices, transformation formulas (if necessary proprietary)
- Conversion tables

#### ICC library

- Using profiles for color transformations
- Optimizes profile-sequences transformations, but no standard-API

#### Problems

- Inaccurate specifications, interoperability
- Profiles difficult to generate

## ICC Profiles and HDR Images

#### ICC processing

- Typical profile connection spaces
  - CIELAB (perceptual linear)
  - CIEXYZ color space (physically linear )
- Can be used to create an high dynamic range image in the profile connection space
  - Allows for a color calibrated work flow

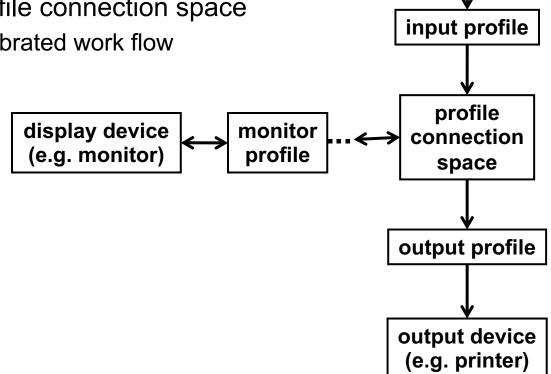

input device (e.g. camera)

# Issues: HDR Image Formats

#### History

- Usually little user data, mostly data curated professionally
- Color issues with Web images due to different color displays
  - "Solved" by sRGB color space and better monitors (LCD/OLED)

### Big confusion: HDR Format (HDR10(+) vs. Dolby Vision)

- Quantization (10 vs. 12 bit/sample)
- Color spaces (DCI-P3 vs. Rec. 2020)
- Maximum brightness (1 000 vs. 10 000 nits)
- Transfer functions (Perceptual Quantizer vs. Hybrid Log Gamma)
- Frame rate (!)
- Issue of "best" reconstruction filter during rendering
- Little support for still images (e.g. OpenEXR, JPEG-XR)
- Varying support in consumer displays, cameras
- No good support for interactive applications (yet)

## Issues: HDR Image Formats

- Need for tone and gamut mapping
  - Because each display may be different
- What's the expected behavior? What about reverse?

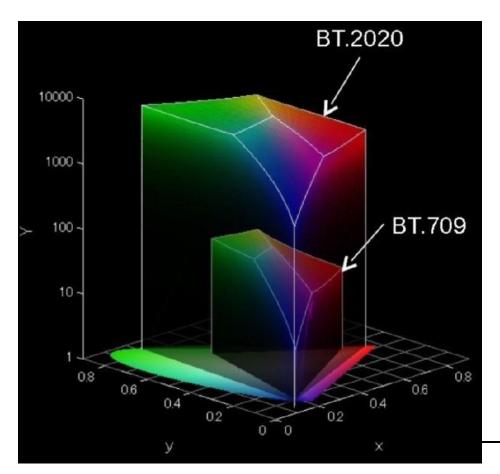

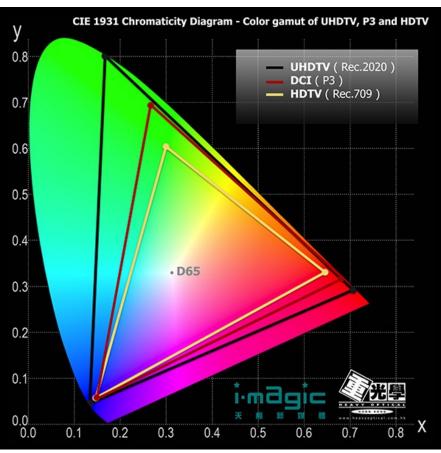